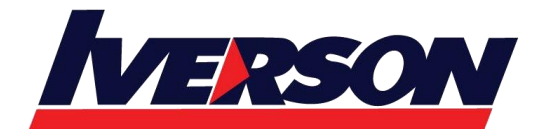

**Iverson Associates Sdn Bhd (303330-M)** Suite T113 - T114, 3<sup>rd</sup> Floor, Centrepoint, Lebuh Bandar Utama Bandar Utama, 47800 Petaling Jaya, Selangor Darul Ehsan Tel: 03-7726 2678 Fax: 03-7727 9737 Website: www.iverson.com.my

Course Outline :: BOC311 ::

**Module Title : Course BOC311 : SAP Crystal Reports: Fundamentals of Report Design Duration : 2 days**

#### **Goals**

- Participants will gain skills in designing reports
- Participants will gain a portion of the knowledge required for associate-level certification in Crystal Reports

### **Audience**

- Application Consultant
- **•** Business Analyst
- Business Process Owner / Team Lead / Power User

# **Prerequisites**

### **Essential**

- Standard Windows conventions
- Basic computer skills and database concepts

## **Recommended**

• None

## **Course based on software release**

SAP Crystal Reports 2013

## **Content**

- Report Concepts
	- o Describing Reporting Concepts
- Report Creation
	- o Choosing a Report Creation Method
	- o Connecting to Data Sources
	- o Navigating in the Design Environment
	- o Inserting Objects in a Report
	- o Previewing a Report
	- o Saving a Report
	- o Setting the Position and Size of Objects
	- o Formatting Objects

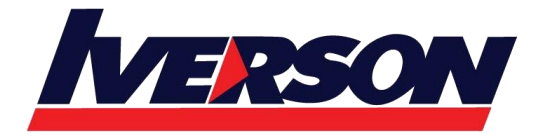

Suite T113 - T114, 3<sup>rd</sup> Floor, Centrepoint, Lebuh Bandar Utama Bandar Utama, 47800 Petaling Jaya, Selangor Darul Ehsan Tel: 03-7726 2678 Fax: 03-7727 9737 Website: www.iverson.com.my

Course Outline :: BOC311 ::

- Record Selection
	- o Setting Records Using Select Expert
	- o Saving and Refreshing Data in Reports
	- o Setting Additional Criteria
	- o Applying Time-Based Record Selection
- Report Data Sorting, Grouping, and Summarizing
	- o Sorting Records
	- o Creating a Grand Total
	- o Grouping Records
	- o Managing Multiple Groups
	- o Grouping on Time-Based Data
	- o Summarizing Data
	- o Sorting and Filtering Groups
	- o Sorting Groups using Specified Order
- Graphics and Special Fields
	- o Adding Graphical Elements
	- o Adding Special Fields
- Section Formatting
	- o Formatting Sections
	- o Controlling Page Breaks
	- o Creating Summary Reports
- Basic Formulas
	- o Defining a Formula
	- o Creating If-Then-Else Formulas
	- o Creating Boolean Formulas
	- o Creating Formulas with Dates
	- o Creating Summary Functions in Formulas
	- o Applying String Manipulation
- Conditional Reporting
	- o Highlighting Data in a Report
	- o Formatting Data Conditionally
- Charts
	- o Creating Charts Without Groups
	- o Creating Charts Based on Existing Groups and Summaries
	- o Customizing a Chart on a Simple Report with No Groups

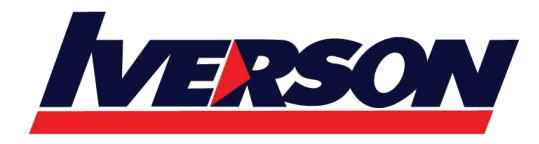

Course Outline :: BOC311 ::

- Report Distribution
	- o Exporting a Report
	- o Saving a Report to SAP BusinessObjects Business Intelligence Platform